# **Date & Time Menu**

This menu allows to perform date and time calculations. To show it, touch the "**DATE / TIME**" button in the main menu.

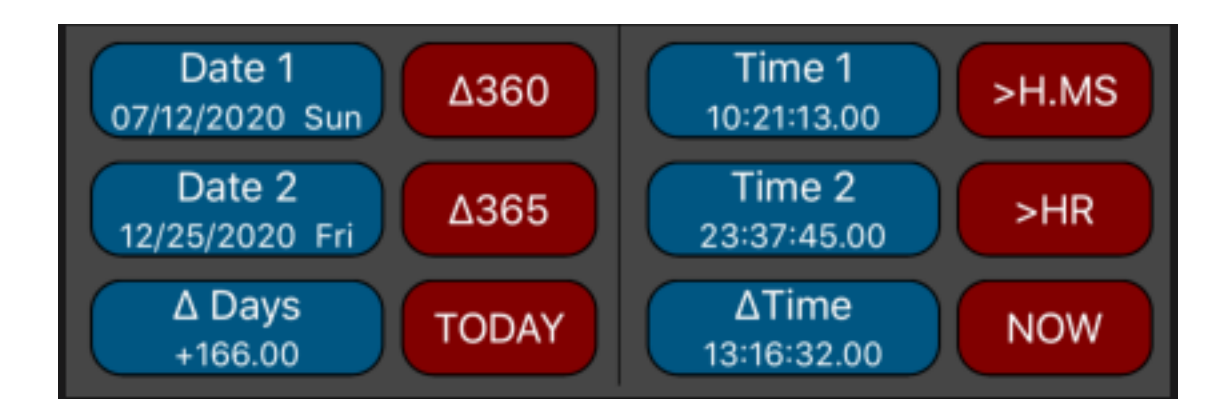

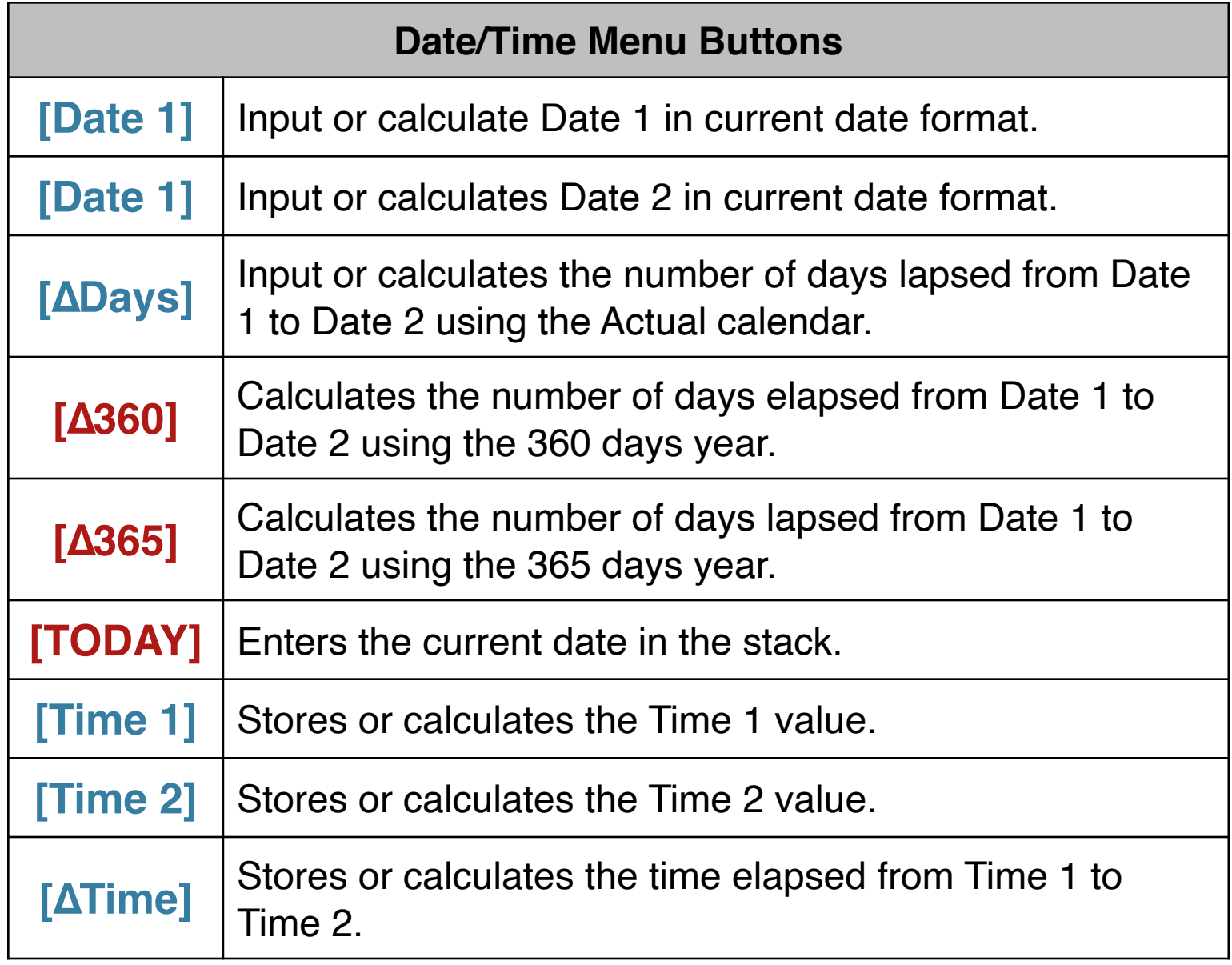

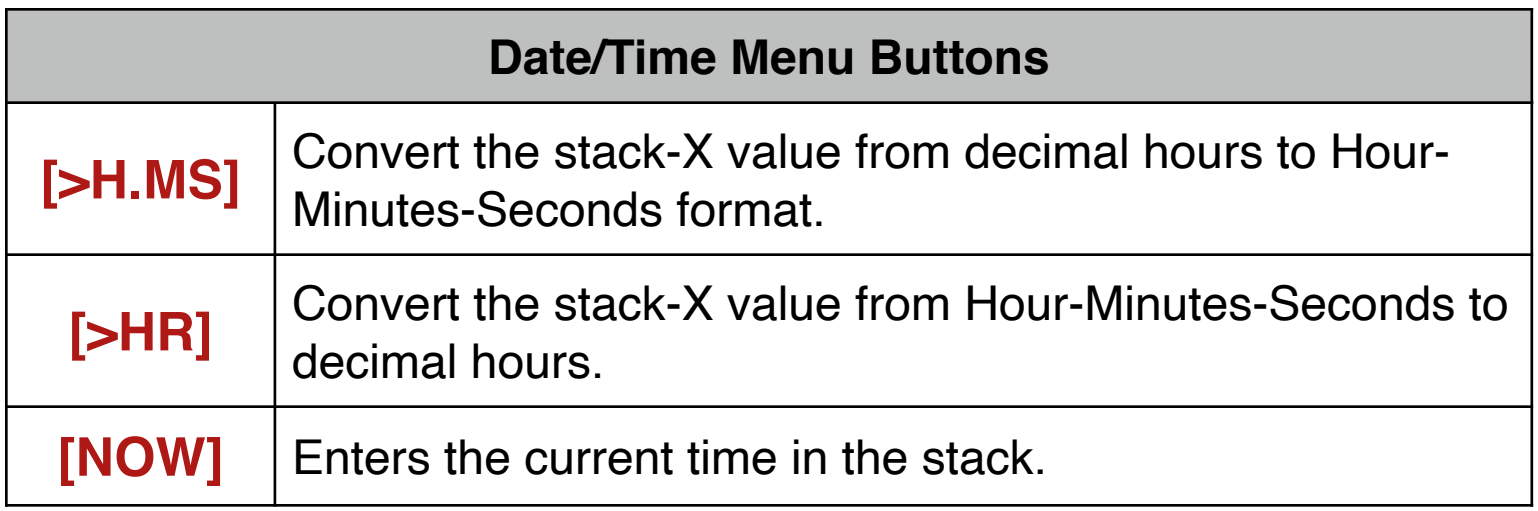

### **Example 1: Time Calculation**

How much time has elapsed from 10:21:13 if now the time is 23:37:45? **Solution:**

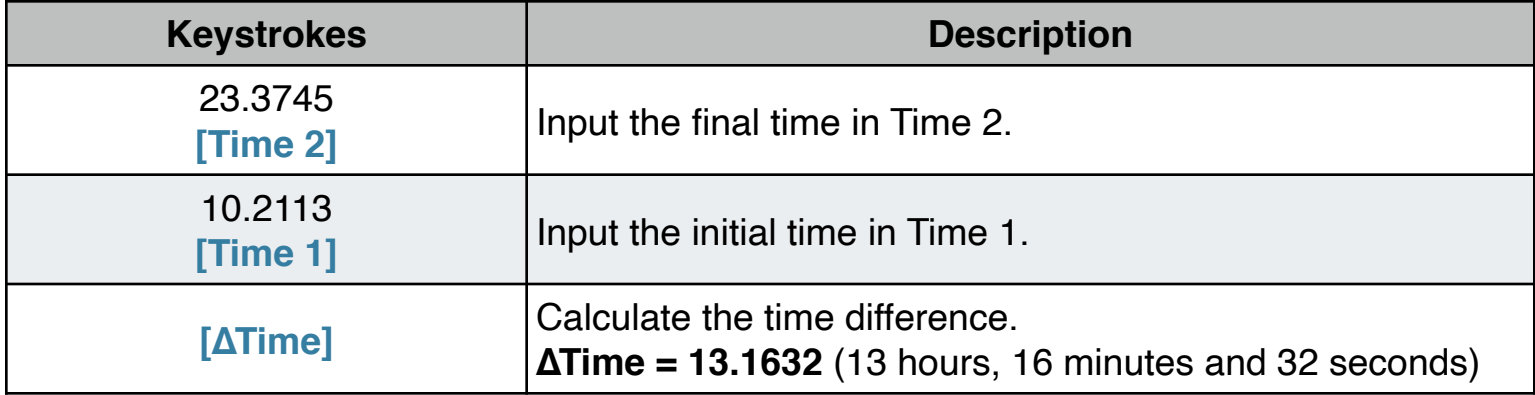

### **Example 2: Nº of Days Between Dates**

Find the number of days between April 20, 1949 and August 8, 1988. **Solution: (M.DY date format)**

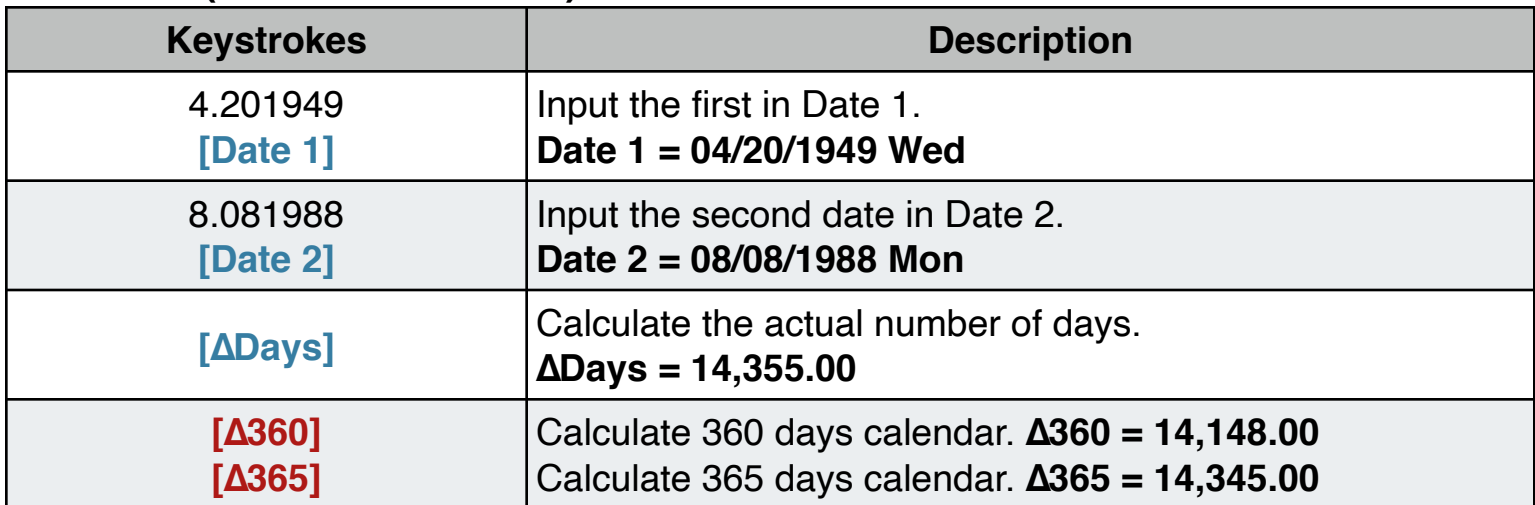

## **Example 3: Future Date**

At what date will be the day 10,000 of the current millennium ? **Solution: (M.DY date format)**

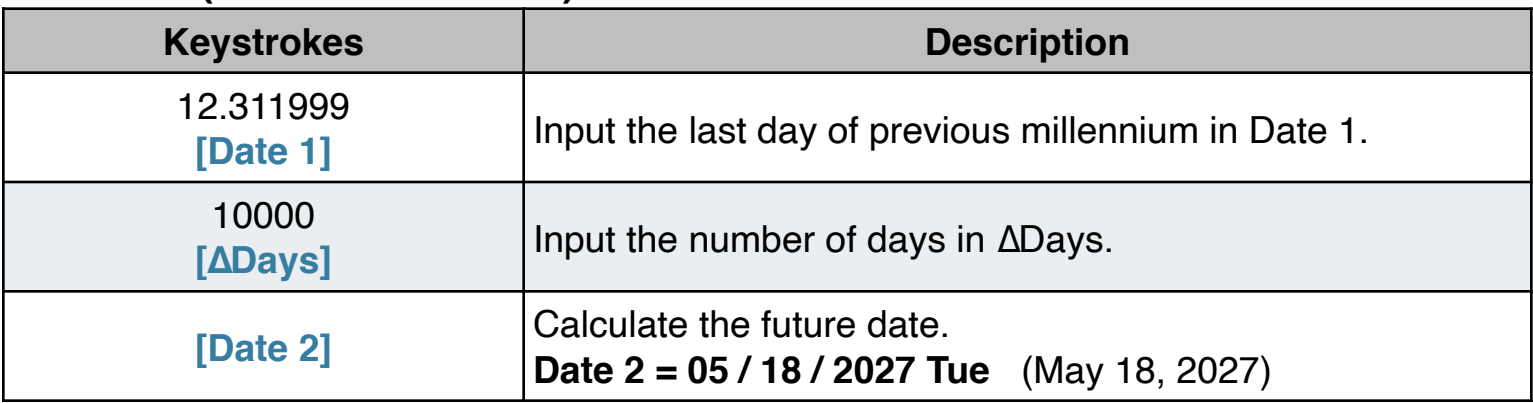

### **Example 4: Decimal Hour to H:MM:SS format**

How can you read 13.2756 decimal number as a time? and the time in 1 hour and 20 minutes more ?

**Solution: (ALG mode)**

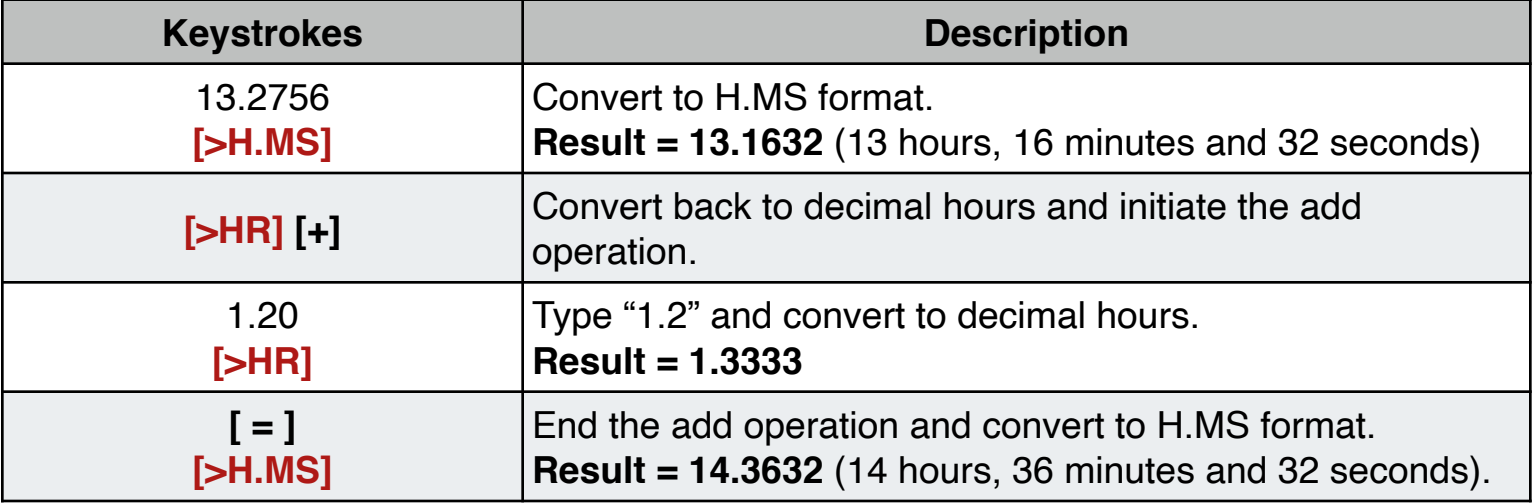